Newtown High School of the Lerforming Arts

# **Bring Your Own Device (BYOD) Device Specification**

## **Hardware Specifications**

The device must meet *all* of the following requirements:

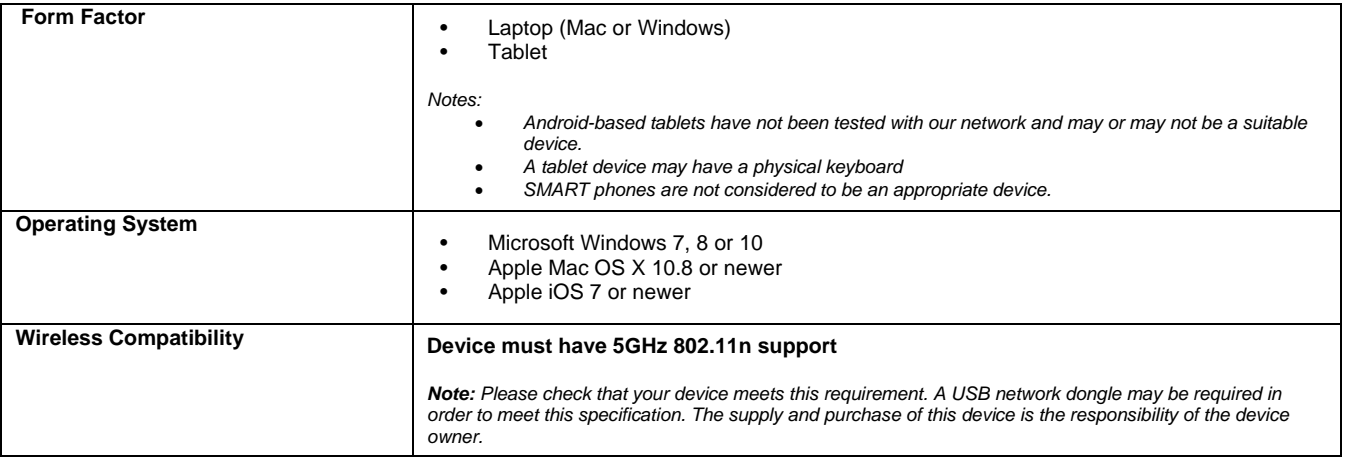

### **Software Specifications**

The device should meet the following requirements:

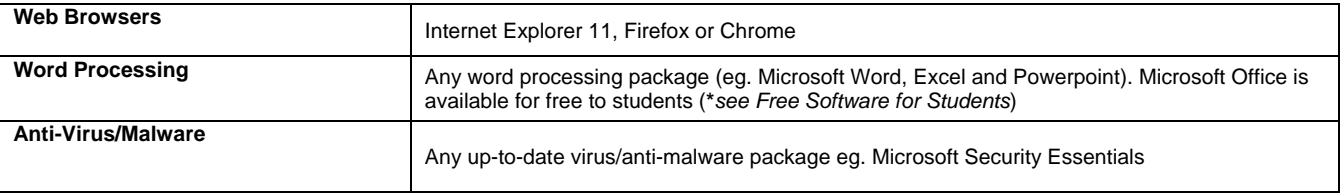

# **Additional Considerations:**

The following are *not requirements* of the Bring Your Own Device program, but are considerations:

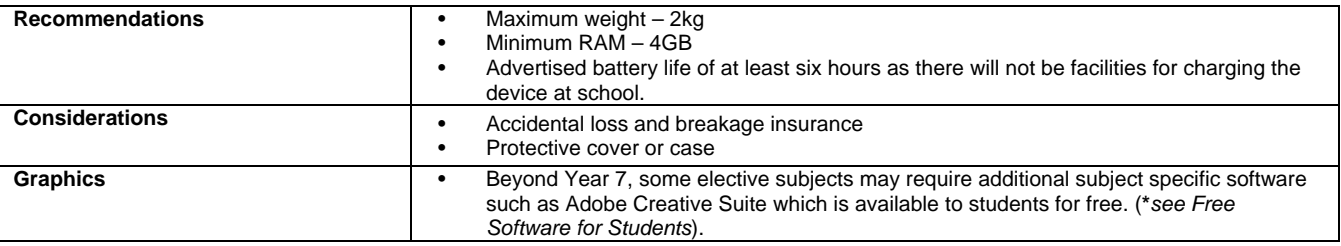

#### **\* Free Software for Students**

As part of the DEC's Enterprise agreement with Adobe and Microsoft, students can download and install Adobe Creative Suite, Microsoft Office and Windows Operating Systems for free on one personally owned device.

Students will need to use their school provided @education.nsw.gov.au email address to register. To register and download your free software: Visit http://nsw-students.onthehub.com/WebStore/Welcome.aspx and click on the "Sign In" link at the top of the page and then click on the REGISTER button. Complete the registration form. A verification email will be sent to your DEC email address. Follow the steps in the email to complete the registration process and to download your software.